Niveaubestimmende Aufgaben – Mathematik – Schuljahrgänge 7/8:

# **Satz des Thales**

### **1. Einordnung der Aufgabe in den Fachlehrplan**

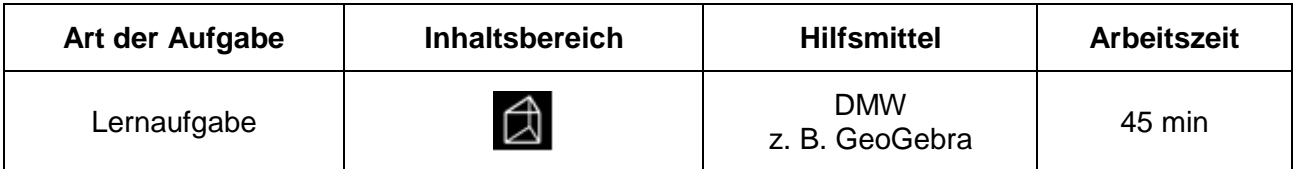

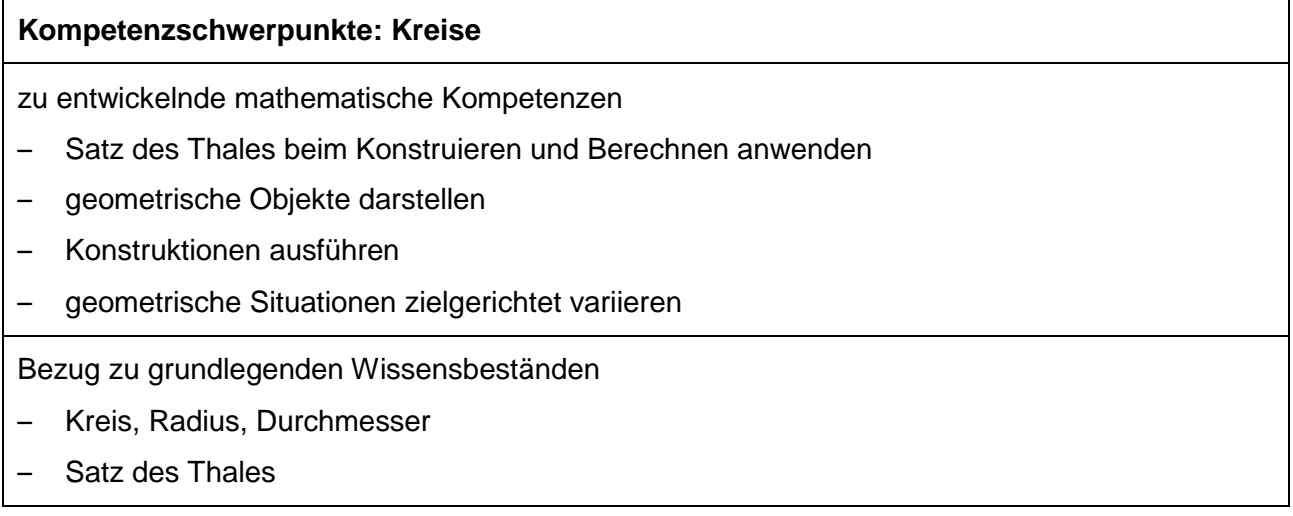

## **2. Einordnung der Aufgabe ins Kompetenzmodell**

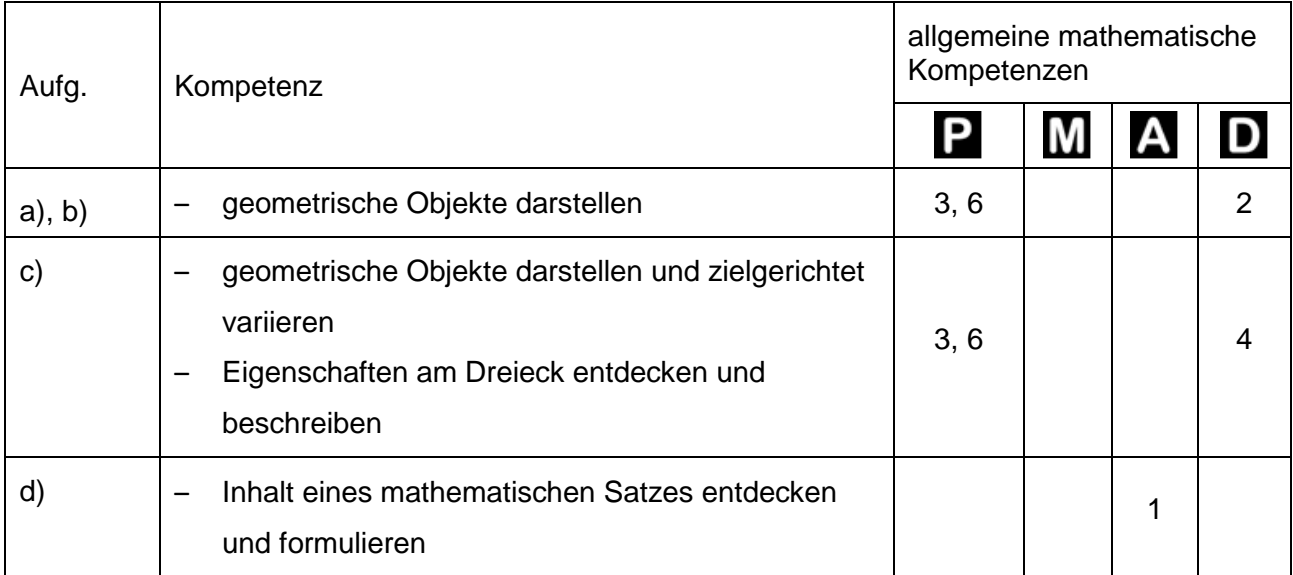

### Quelle: Bildungsserver Sachsen-Anhalt (http://www.bildung-lsa.de) | Lizenz: Creative Commons (CC BY-SA 3.0)

## **3. Erwartungsbild**

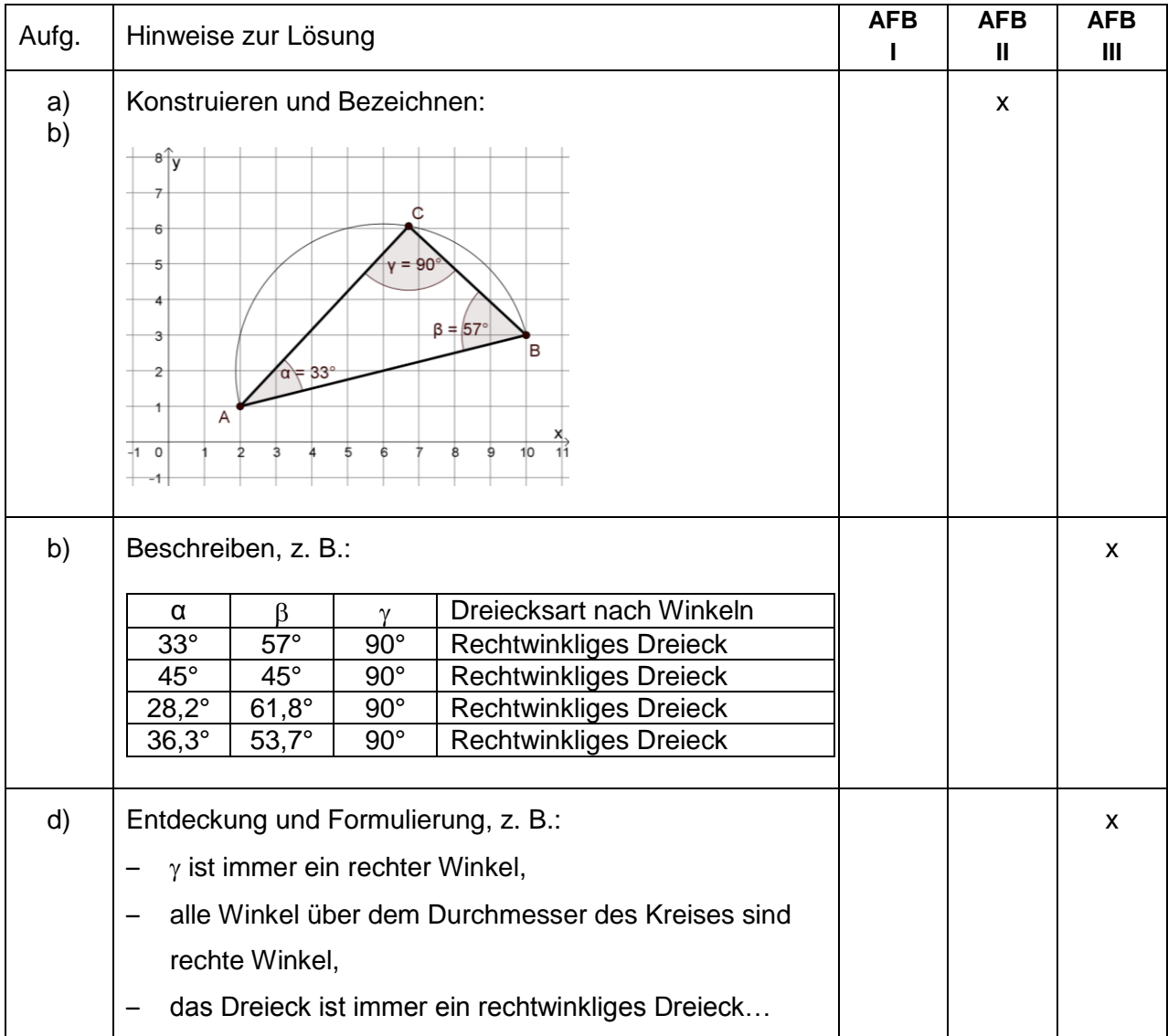

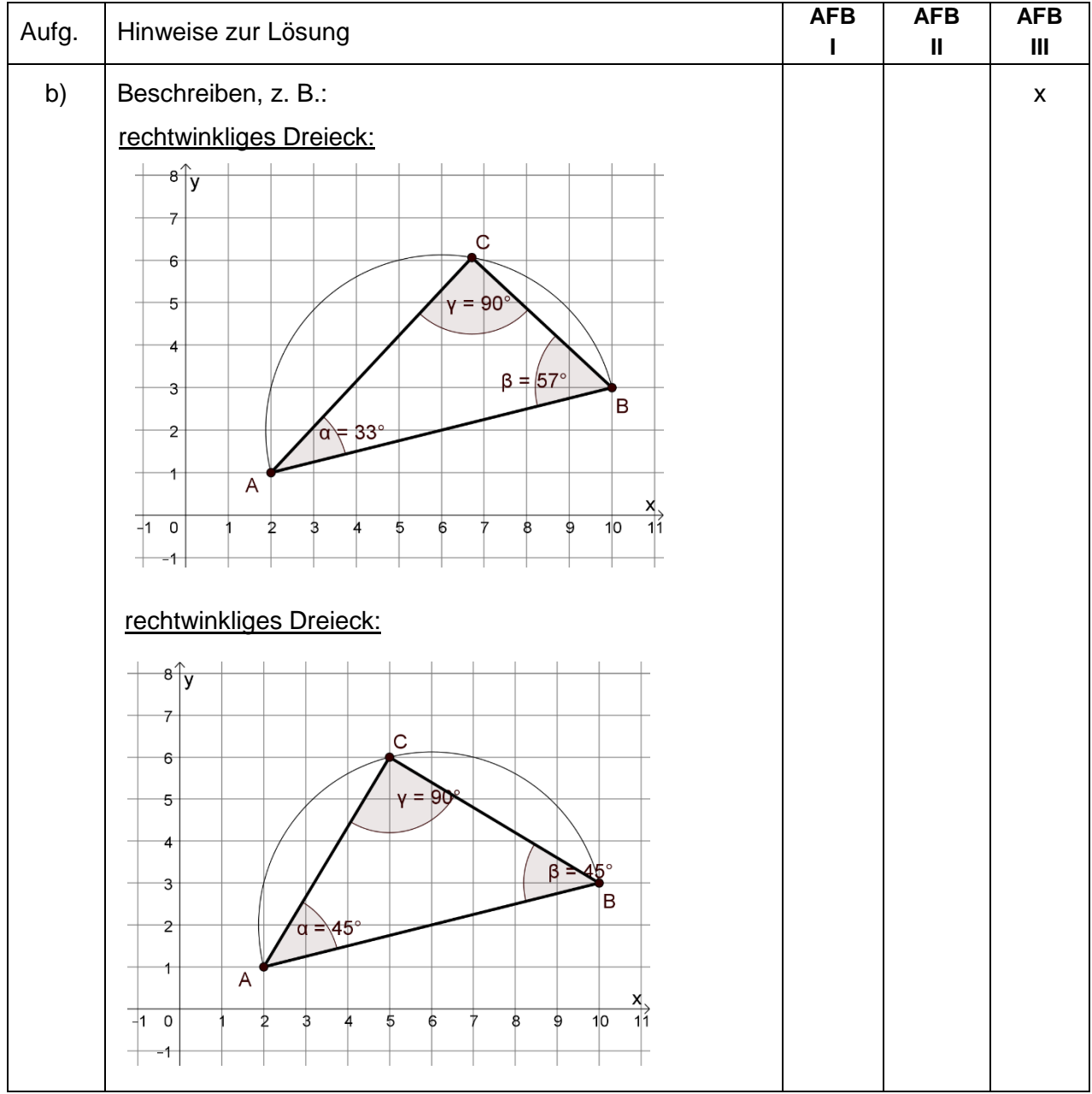

Lösungsvariante mit DMW (Datei oder Ausdruck):

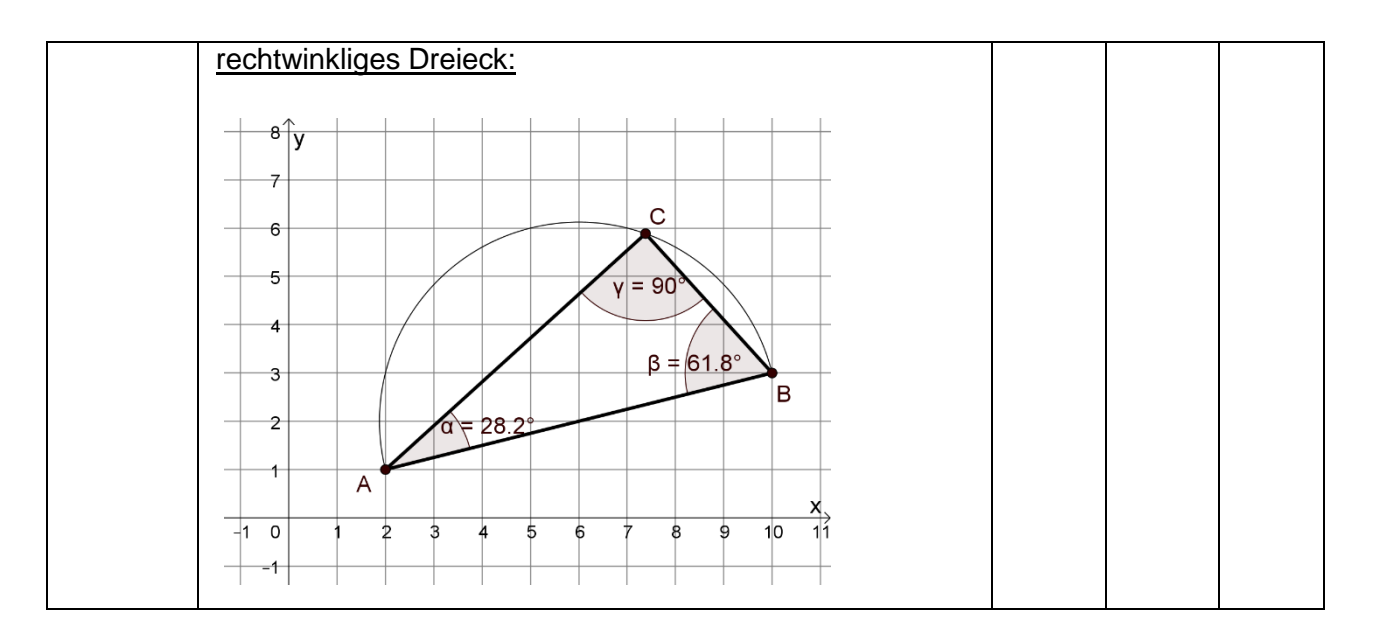

#### **4. Anregungen und Hinweise zum unterrichtlichen Einsatz/didaktischer Kommentar**

Im Kompetenzschwerpunkt Kreise ist es Inhalt, dass die Lernenden den Satz des Thales beim Konstruieren und bei Berechnungen anwenden können. Der Satz des Thales gehört zu den grundlegenden Wissensbeständen. An dieser Stelle setzt die niveaubestimmende Aufgabe unter der Nutzung von digitalen Mathematikwerkzeugen (konkret GeoGebra) an.

Zunächst wird zu zwei gegebenen Punkten A und B eine Strecke AB gezeichnet und im Anschluss daran wird ein Halbkreis über diese Strecke konstruiert.

Danach können die Lernenden auf dem Halbkreis einen Punkt C selbständig wählen und die drei Winkel  $\alpha$ ,  $\beta$  und  $\gamma$  des entstehenden Dreiecks ABC beobachten und in der Tabelle notieren. Aus der Winkelgröße  $\gamma$  bestimmen sie die Dreiecksart und notieren diese auch in der Tabelle. Diese Prozedur führen sie insgesamt für vier verschiedene Punkte C auf dem Halbkreis aus. Daraus können sie erkennen, dass alle Dreiecke in einem Halbkreis über dem Durchmesser rechtwinklige Dreiecke sind. Diese Erkenntnis formulieren sie soweit wie möglich selbständig.

Eventuell könnte es notwendig werden, entsprechende Wortbausteine wie Halbkreis, weiterer Punkt des Halbkreises und rechtwinkliges Dreieck zur Verfügung zu stellen oder den Satz des Thales als Lückentext anzubieten.

Der Mehrwert für diese Art der Aufgabenlösung liegt in der Zeitersparnis, die das entdeckende Lernen hier bietet.

#### **5. Hinweise zur Umsetzung**

- Empfehlung: GeoGebra Classic verwenden (später die GeoGebra-App)
- Java muss auf dem Rechner installiert sein
- Variationsmöglichkeit: Arbeitsaufträge mit Zirkel und Geodreieck ausführen